## Company Equipment Listing Page

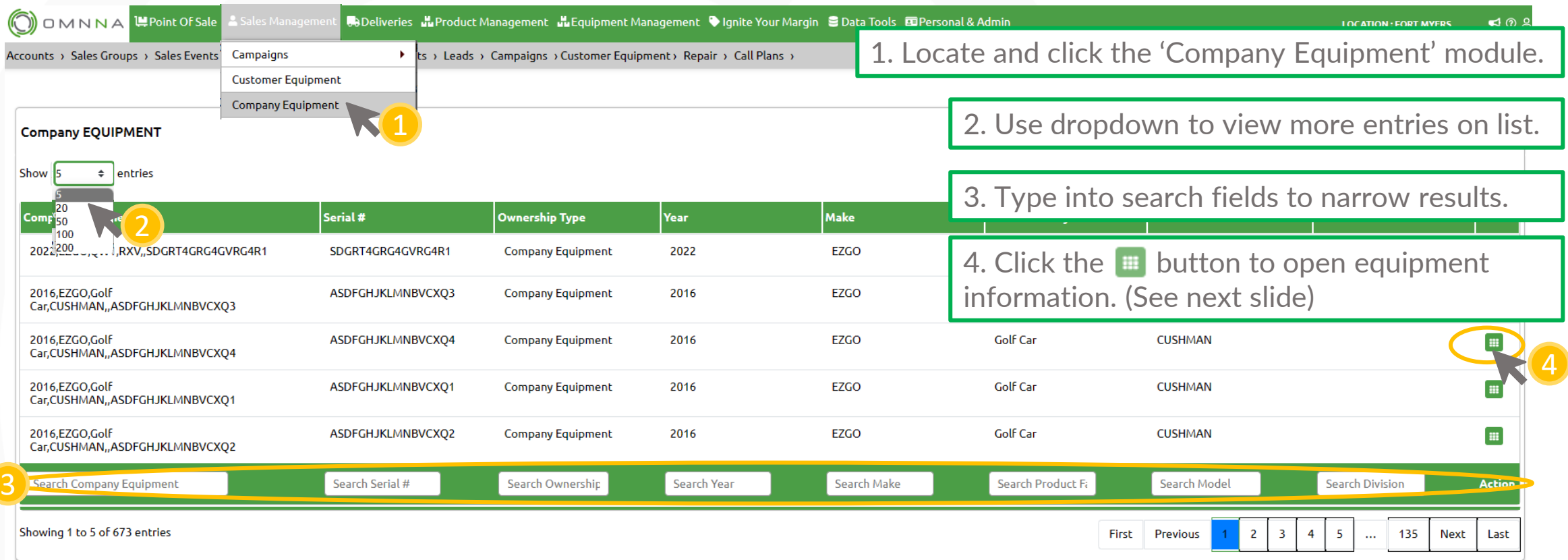

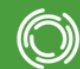

## Editing Equipment Details

O)

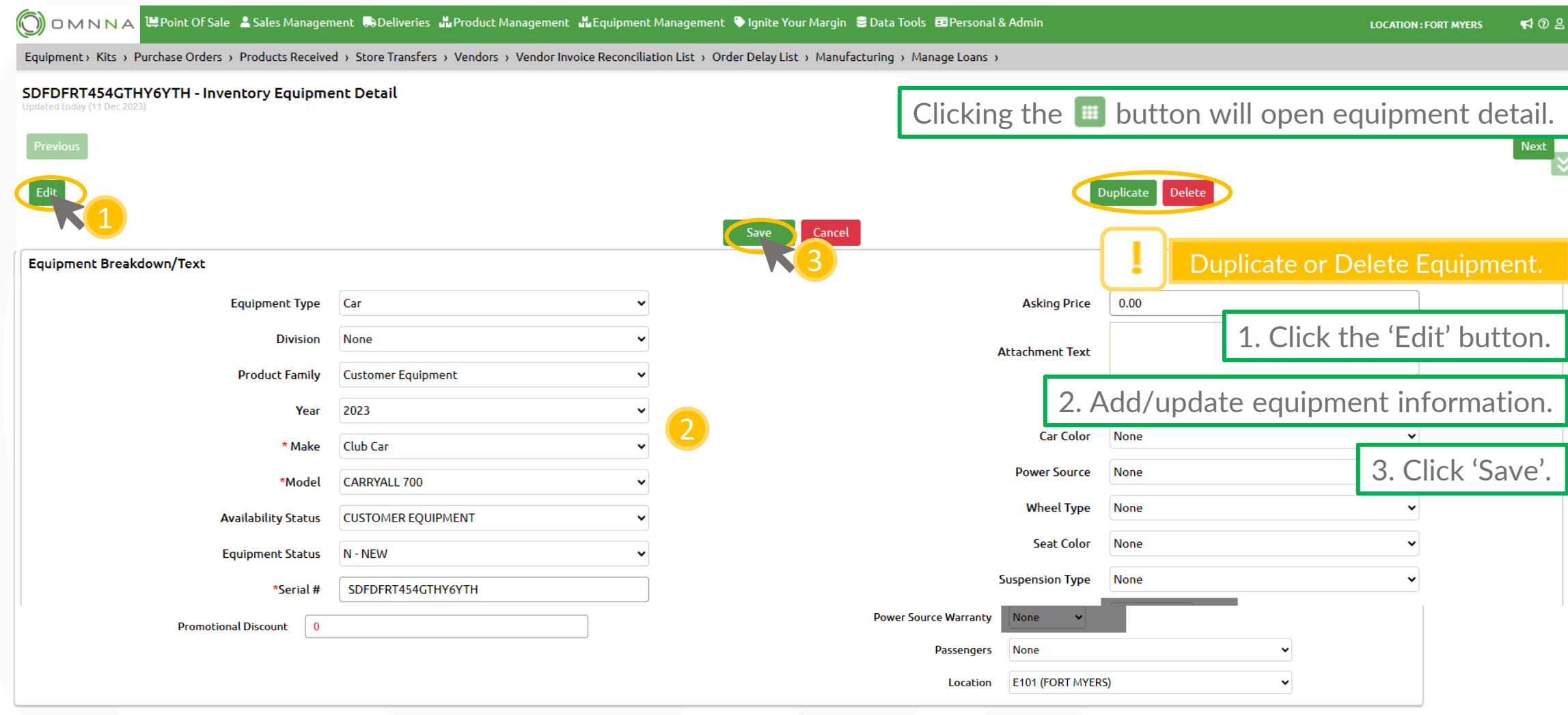

© Copyright 2023. **Green Team Holdings, LLC.** All Rights Reserved.

© Copyright 2023. **Green Team Holdings, LLC.** All Rights Reserved.

## Editing Equipment Details (continued)

![](_page_2_Picture_40.jpeg)

![](_page_2_Picture_2.jpeg)